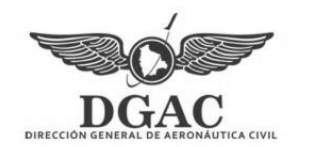

# **ADJUNTO C -1**

## (FORMATO INFORME DE ANÁLISIS DE AEROVIAS)

# **INFORME TÉCNICO**

**RUTA** 

**NOMBRE DE RUTA: ESPACIO AÉREO: SUPERIOR/INFERIOR FECHA:** 

### **RESPONSABLE DEL DISEÑO: (Nombre de Empresa/Diseñador)**

### **DATOS DE LA AEROVIA:**

. . .

Ej.: La aerovía XXXXX se encuentra publicada en la AIP – Bolivia en la ENR 3.X teniendo como origen el VOR/NDB/Pto XXXXX de acuerdo a lo publicado hasta salir de la FIR La Paz por el punto XXXXX, punto común con la FIR Lima.

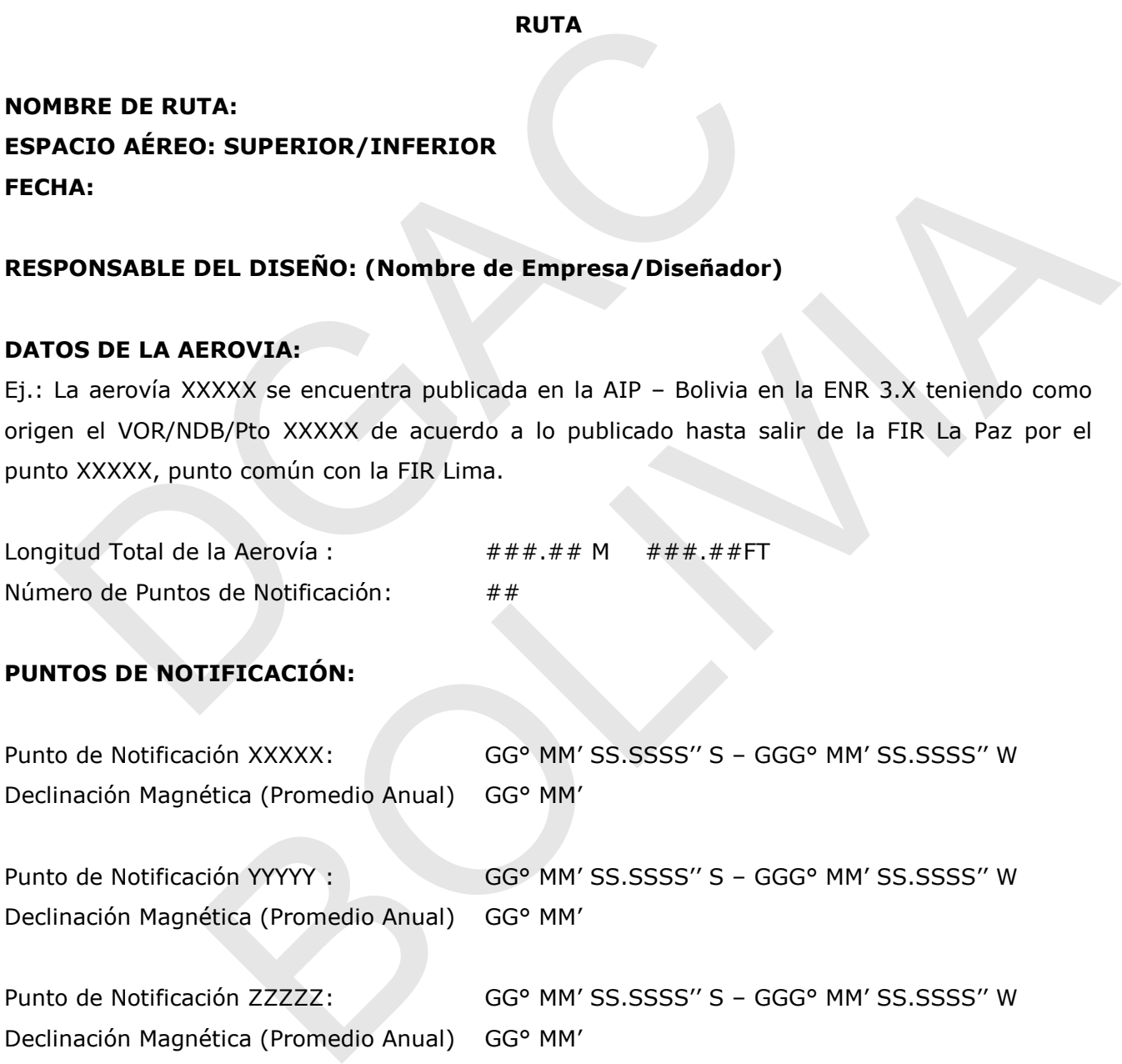

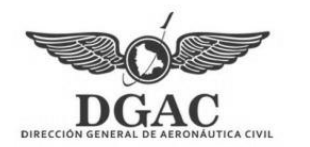

. . . DIRECCIÓN GENERAL DE AERONÁUTICA CIVIL Autoridad Aeronáutica Civil de Bolivia

#### **DISTANCIAS ENTRE PUNTOS:**

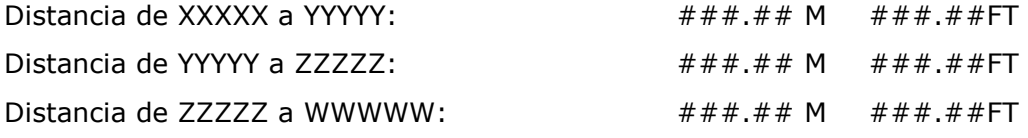

**RADIOAYUDAS:** 

XXXXX (VOR)

Coordenadas GG° MM' SS.SSSS'' S – GGG° MM' SS.SSSS'' W

XXXXX (NDB)

Coordenadas GG° MM' SS.SSSS'' S – GGG° MM' SS.SSSS'' W

**ANALISIS POR TRAMOS:** (Análisis para cada uno de los Tramos de la ruta).

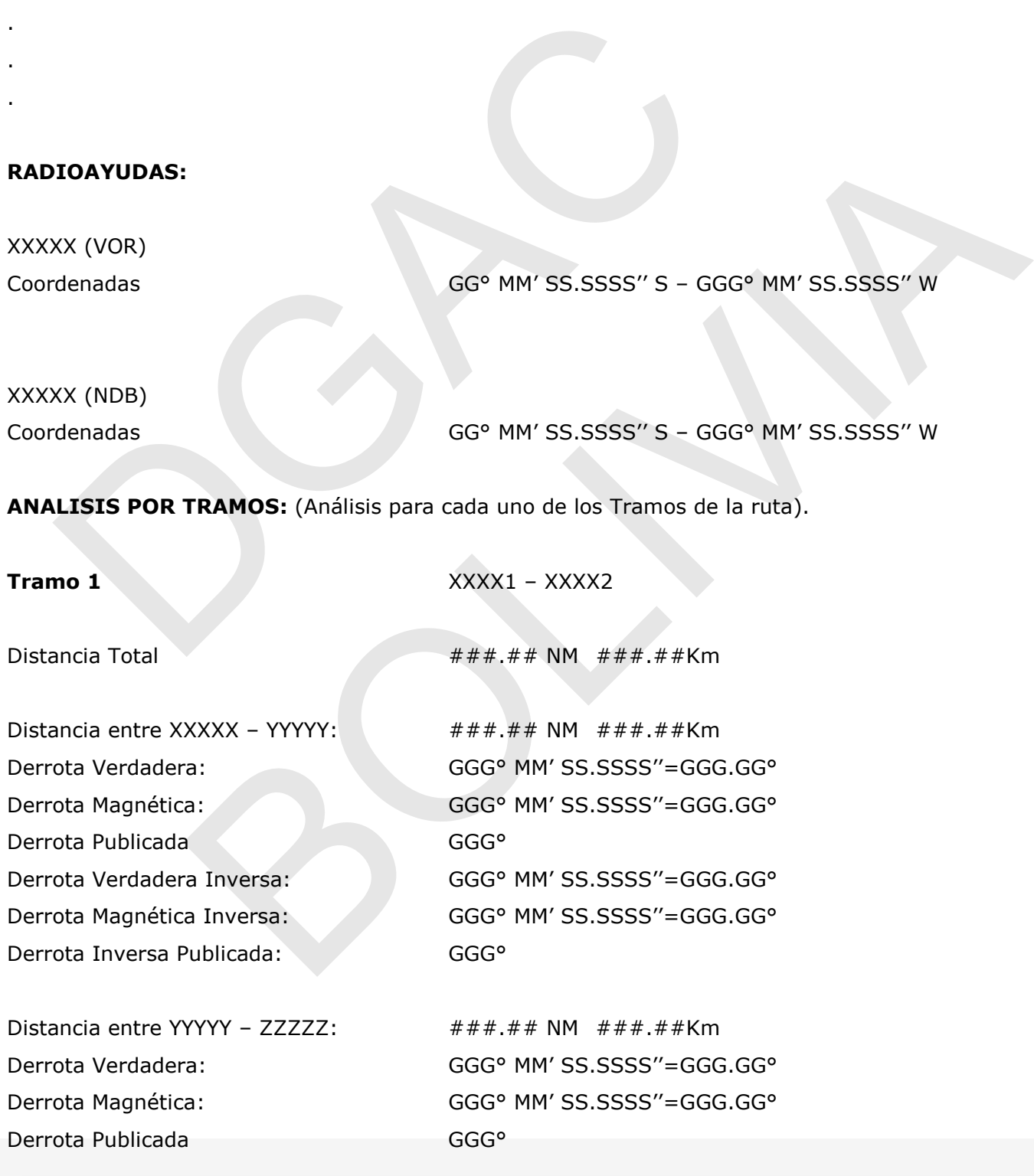

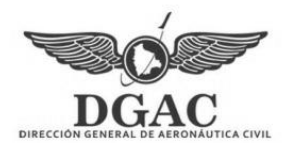

Derrota Inversa Publicada: GGG°

Distancia entre ZZZZZ – WWWWW: ###.## NM ###.##Km Derrota Verdadera: GGG° MM' SS.SSSS''=GGG.GG° Derrota Magnética: GGG° MM' SS.SSSS''=GGG.GG° Derrota Publicada **GGG**° Derrota Verdadera Inversa: GGG° MM' SS.SSSS''=GGG.GG° Derrota Magnética Inversa: GGG° MM' SS.SSSS''=GGG.GG° Derrota Inversa Publicada: GGG°

# DIRECCIÓN GENERAL DE AERONÁUTICA CIVIL Autoridad Aeronáutica Civil de Bolivia

Derrota Verdadera Inversa: GGG° MM' SS.SSSS''=GGG.GG° Derrota Magnética Inversa: GGG° MM' SS.SSSS''=GGG.GG°

### **Análisis de obstáculos en el Tramo 1:**

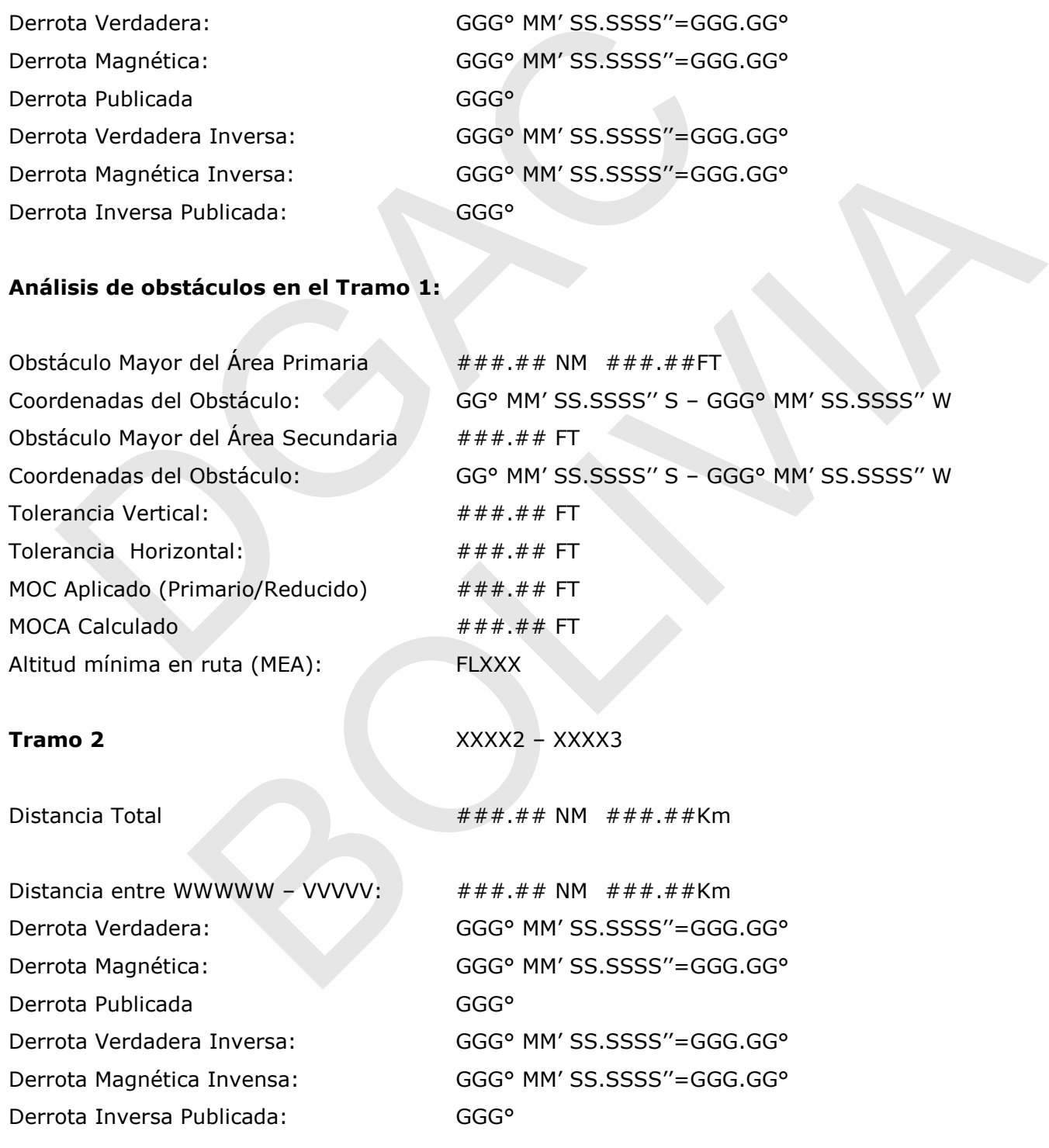

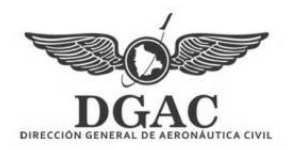

### **Análisis de obstáculos en el Tramo 2:**

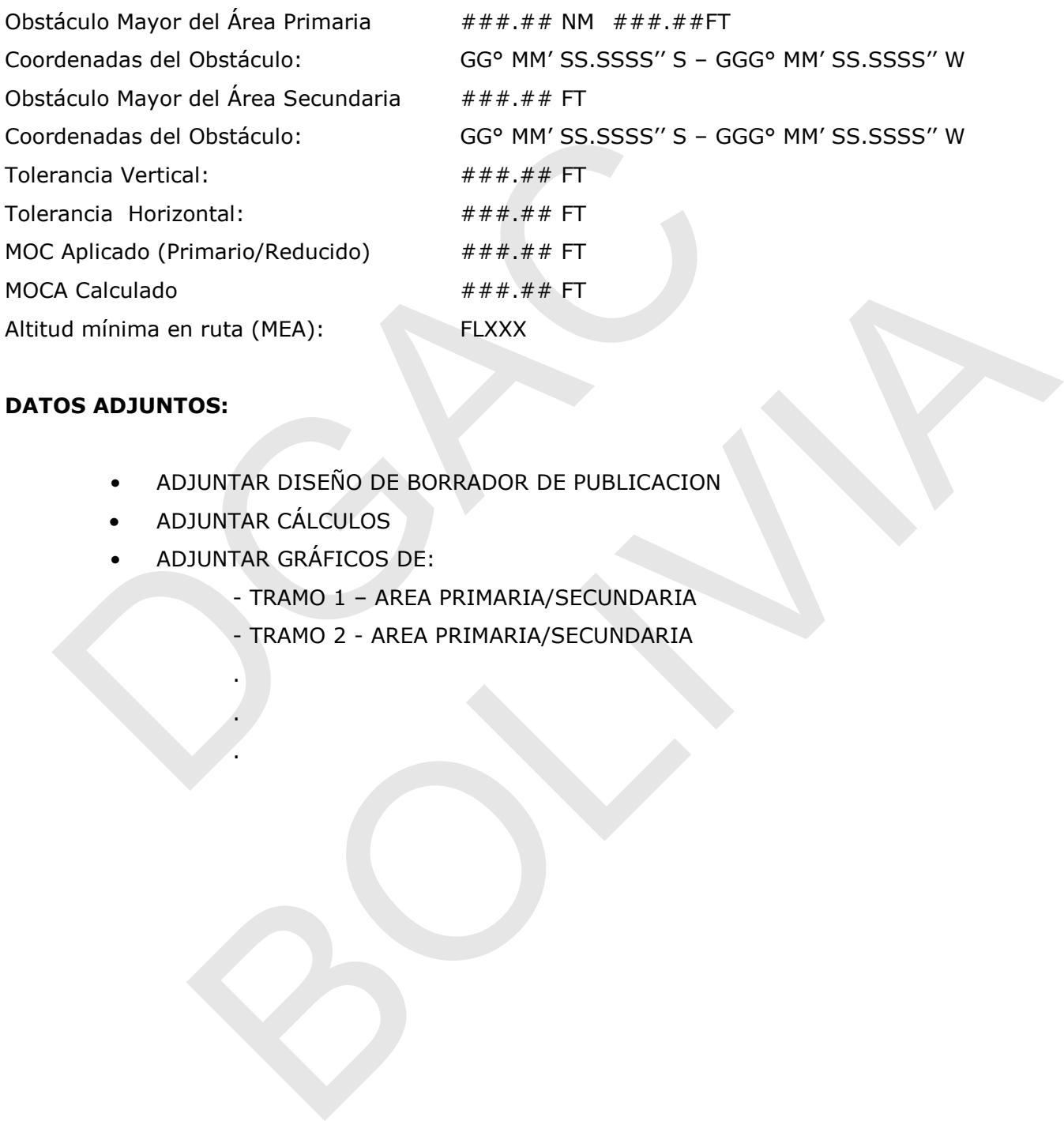

### **DATOS ADJUNTOS:**

- ADJUNTAR DISEÑO DE BORRADOR DE PUBLICACION
- ADJUNTAR CÁLCULOS

.

- ADJUNTAR GRÁFICOS DE:
	- TRAMO 1 AREA PRIMARIA/SECUNDARIA
	- TRAMO 2 AREA PRIMARIA/SECUNDARIA